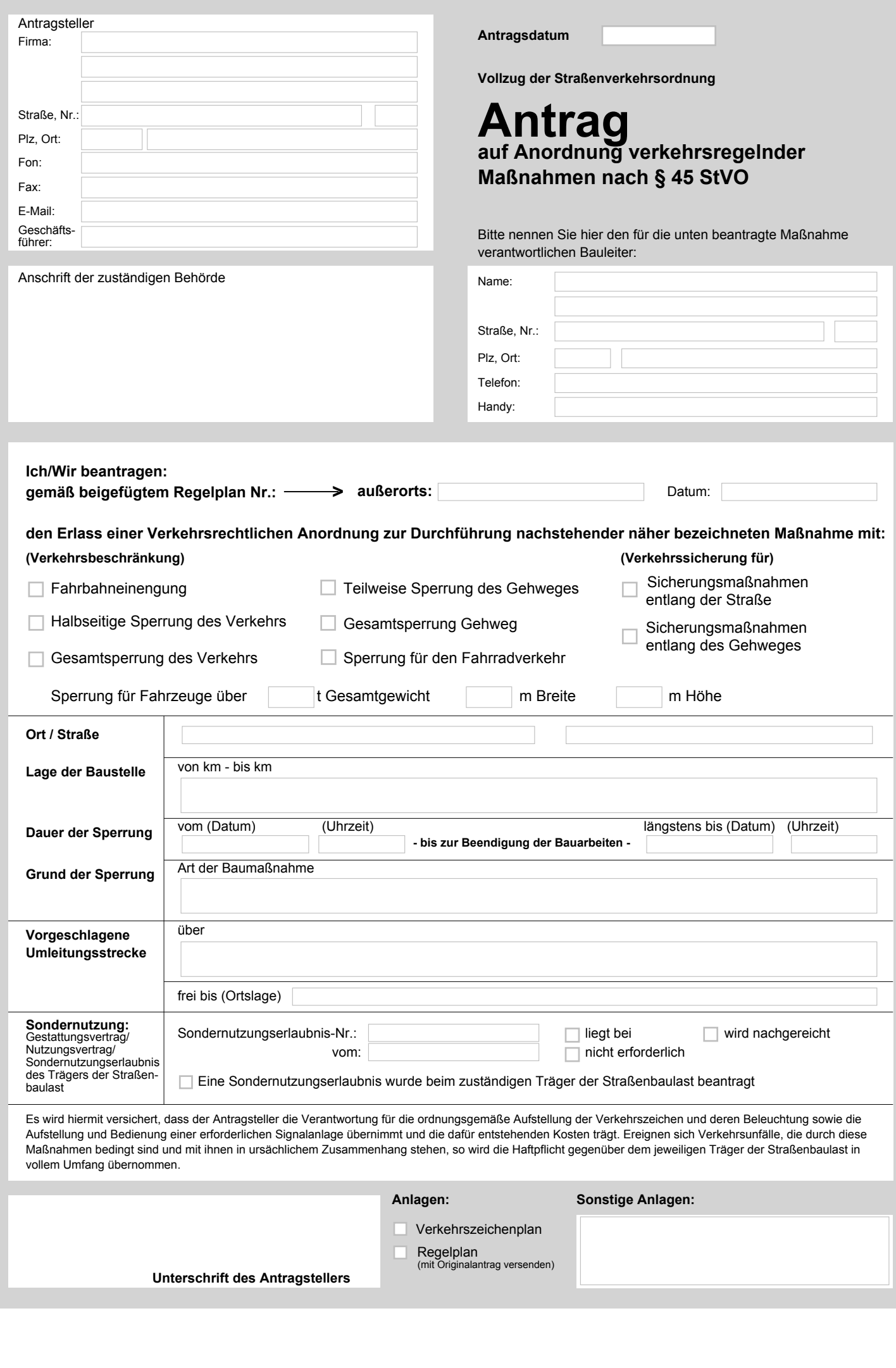

-